To make a list of the rational numbers, start at  $(1,0)$  and follow the orange path. Note that we skip the points whose coordinates are not relatively prime. The point at position  $(q, p)$  is labelled  $\frac{p}{q}$ . The blue segment with slope  $\frac{p}{q}$  ends at the position corresponding to the reduced fraction.

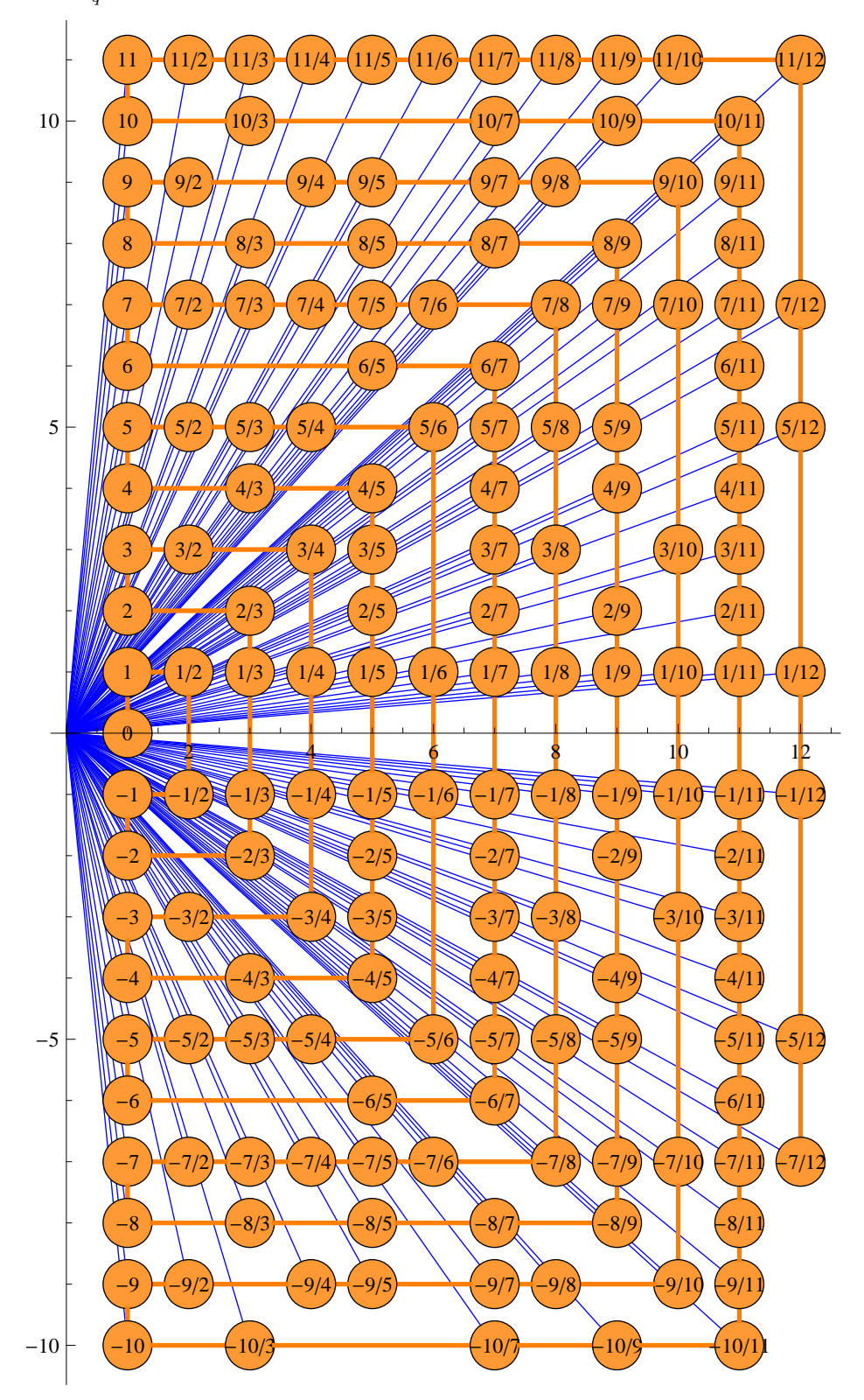